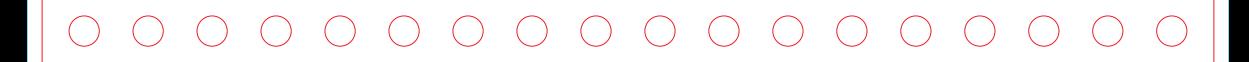

## Kartki kalendarza (13 str.)

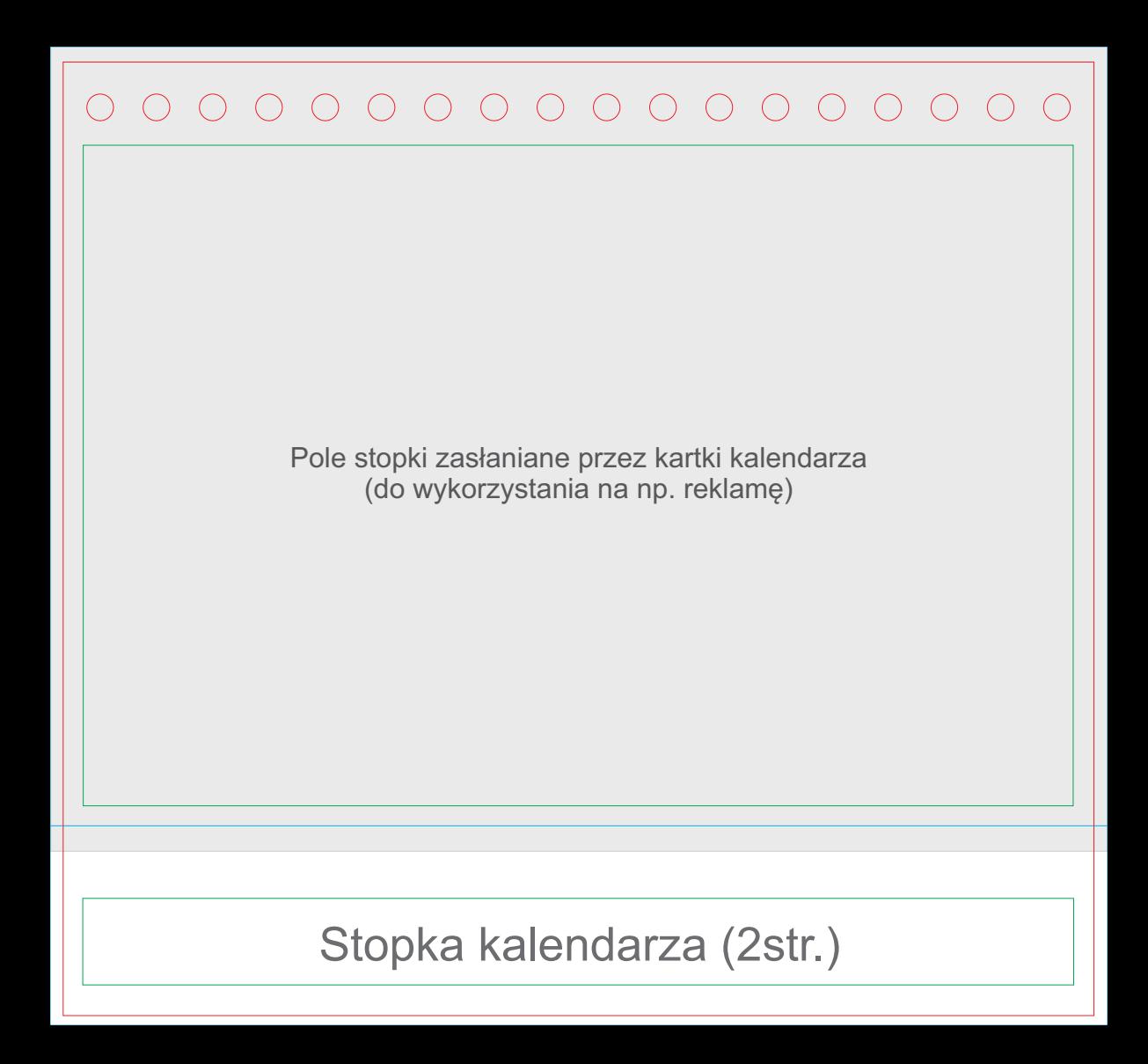

# **LEGENDA**

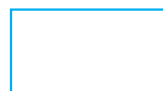

#### Obszar projektu ze spadem

*Przeważnie zamknięta krzywa którą można użyć jako obszaru kadrowania. Nie należy bez istotnej przyczyny wychodzić z grafiką poza tę linię.* 

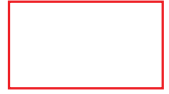

#### Obszar użytku. Linia cięcia. Linia sztancowania.

*Ta linia zawsze obrazuje ostateczny wygląd użytku wraz z wszystkimi ewentualnymi wycinkami czy nacięciami wewnątrz. W pracach wymagających załączenia projektu cięcia należy ją umieścić w tym projekcie.*

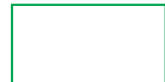

#### Obszar bezpiecznego projektowania grafiki

*W tym obszarze można bezpiecznie umieszczać istotne elementy projektu bez obawy, że zostaną obcięte lub będą zbyt blisko krawędzi użytku/bigu*

#### Linie gięcia / bigowania

*Nie należy robić w projekcie granic koloru lub wyraźnych przejść tonalnych na liniach bigowania. Istotne elementy grafiki należy odsunąć od linii bigu na odległość 3-5mm W pracach wymagających załączenia projektu cięcia należy ją umieścić w tym projekcie.*

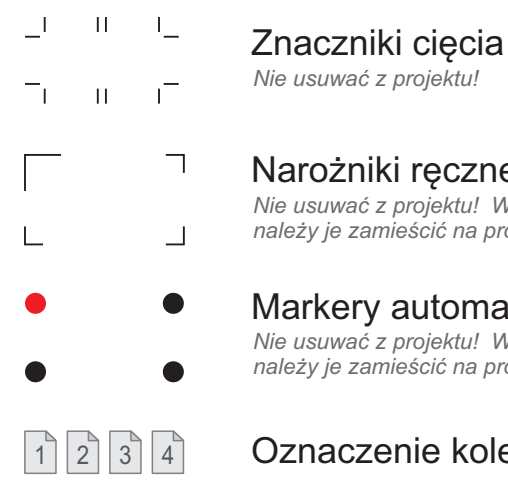

## Narożniki ręcznego pasowania wydruku

*Nie usuwać z projektu! W pracach wymagających projektu linii cięcia należy je zamieścić na projekcie grafiki oraz liniach cięcia/nacinania*

#### Markery automatycznego pasowania wydruku

*Nie usuwać z projektu! W pracach wymagających projektu linii cięcia należy je zamieścić na projekcie grafiki oraz liniach cięcia/nacinania*

#### $\lceil \frac{1}{2} \rceil$  3  $\lceil 4 \rceil$  Oznaczenie kolejności stron w szablonach wielostronicowych

### Uwagi:

- Nie należy zmieniać wielkości strony oraz położenia szablonu na stronie.
- Wszystkie elementy w kolorze czarnym (pasery, znaczniki, napisy) należy pozostawić w projekcie nie zmieniając ich położenia.
- Należy pamiętać o usunięciu wszystkich pozostałych elementów szablonu z projektu grafiki, aby nie zostały wydrukowane.